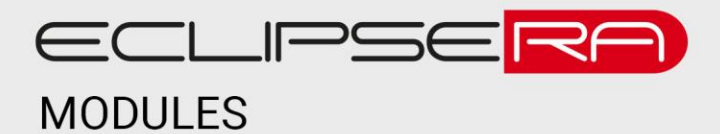

# **LCD Sériové rozhraní IIC/I2C/TWI/SP 1602**

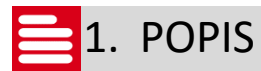

Díky tomuto modulu je možné propojit LCD displej typu 1602 s vývojovými kity (Arduino/Genuino, Raspberry atp.) pomocí dvou komunikačních vodičů.

Základní charakteristika modulu:

- Rozhraní pro LCD displej typu 1602 (16 znaků, 2 řádky)
- Komunikační rozhraní I<sup>2</sup>C, TWI nebo SPI
	- o l<sup>2</sup>C adresa nastavitelná v rozsahu 0x20 (defaultní) až 0x27
- Možnost nastavení jasu a kontrastu pomocí potenciometru

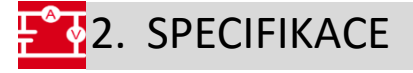

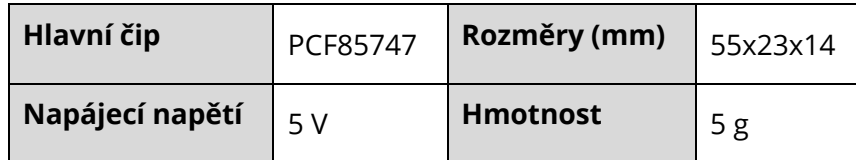

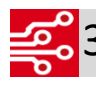

### $\frac{1}{20}$ 3. ZAPOJENÍ

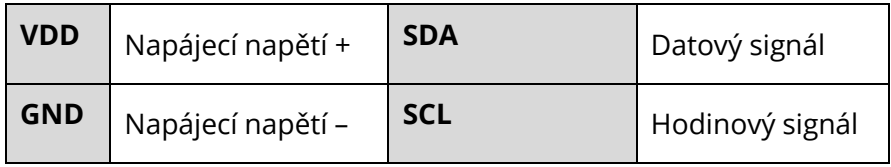

### ECLIPSERA s.r.o. Distributor pro ČR.

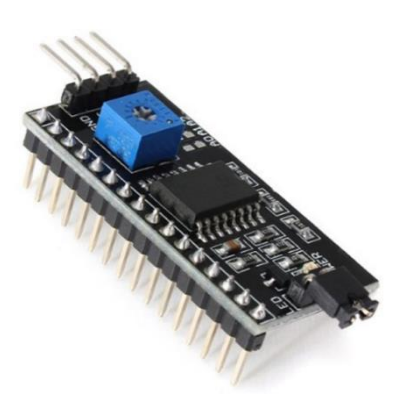

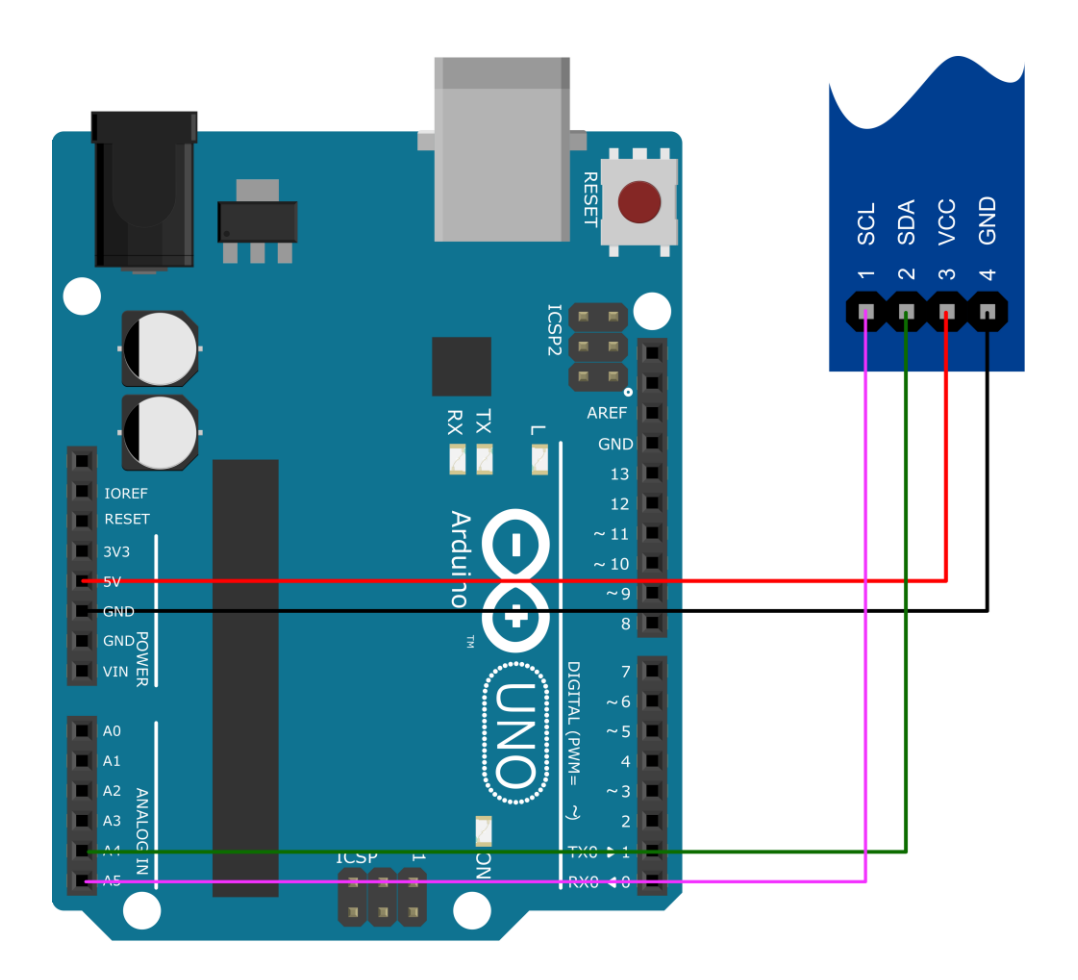

#### 00101 010014. UKÁZKA PROGRAMU 00001

Ukázka převzata z [http://navody.arduino-shop.cz/zaciname-s-arduinem/lcd-displej.html.](http://navody.arduino-shop.cz/zaciname-s-arduinem/lcd-displej.html)

// LCD displej pres I2C // navody.arduino-shop.cz

// knihovny pro LCD přes I2C #include <Wire.h> #include <LiquidCrystal\_I2C.h>

// nastavení adresy I2C (0x27 v mém případě), // a dále počtu znaků a řádků LCD, zde 20x4 LiquidCrystal I2C lcd(0x27, 20, 4);

void setup()

{ // inicializace LCD lcd.begin(); // zapnutí podsvícení lcd.backlight(); // vytisknutí hlášky na první řádek lcd.print("->arduino-shop.cz<-"); // nastavení kurzoru na první znak, druhý řádek // veškeré číslování je od nuly, poslední znak je tedy 19, 3 lcd.setCursor (0, 1); lcd.print("--------------------");

### ECLIPSERA s.r.o. Distributor pro ČR.

```
lcd.setCursor ( 0, 2);
  lcd.print(" Test LCD pres I2C");
  lcd.setCursor ( 19, 3);
  lcd.print("!");
  delay(2000);
}
void loop()
{
 // nastavení kurzoru na devátý znak, druhý řádek
  lcd.setCursor(8, 1);
  // vytisknutí počtu sekund od začátku programu
  lcd.print(millis() / 1000);
}
```
## ECLIPSERA s.r.o. Distributor pro ČR.